#### Basic C++

1

Dr. Porkoláb Zoltán Károly [gsd@inf.elte.hu](mailto:gsd@inf.elte.hu) [http://gsd.web.elte.hu](http://gsd.web.elte.hu/)

#### $C++$

- $C++$  is used in various environment
	- High performance computing
	- GPGPU programming

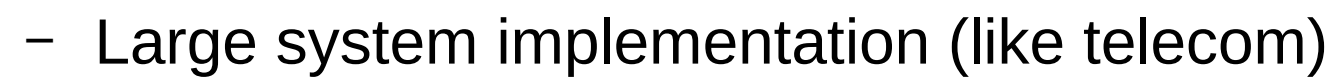

- Device drivers (e.g. Arduino)
- Low energy environments (e.g. Mars rover)
- Performance critical systems (e.g. F35)

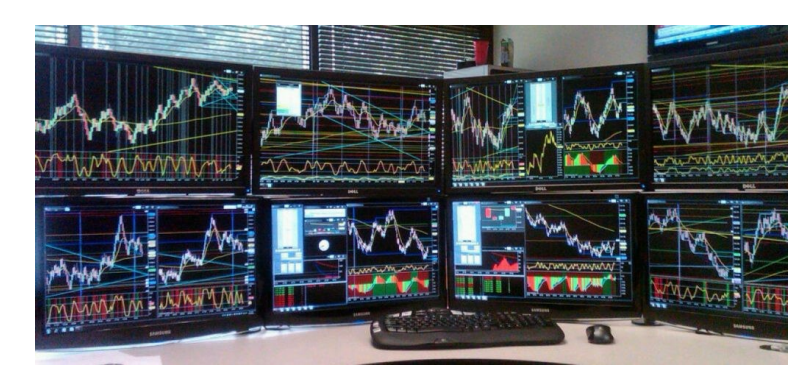

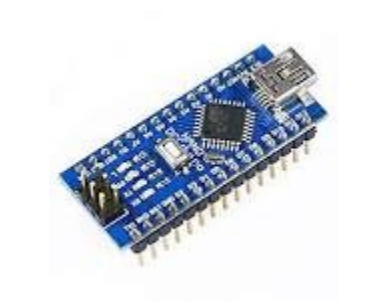

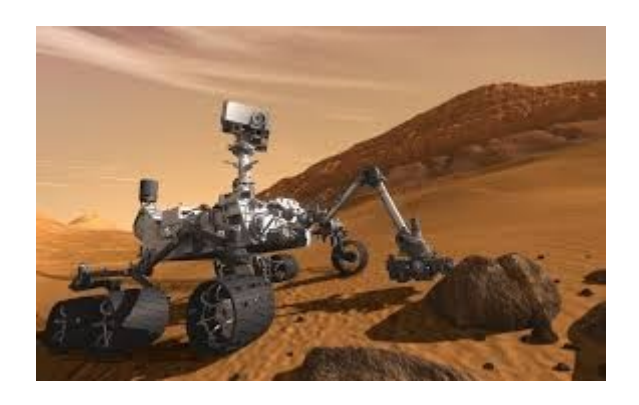

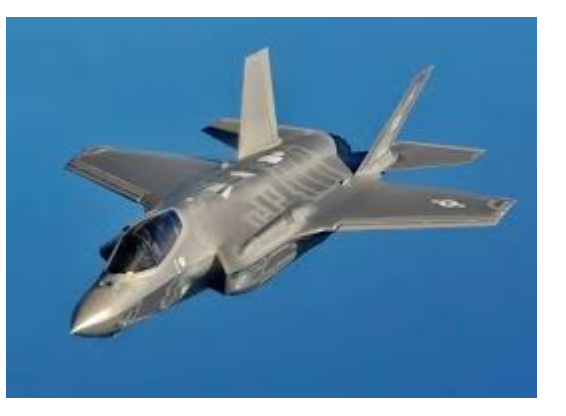

## Design goals (by Stroustrup)

Type safety

- Strong type system
- Resource safety
	- Resource > Memory
- Performance
	- Freedom for the compiler to generate the most efficient code
- Predictable run-time behavior
	- No virtual machine
	- No garbage collector
- Learnability

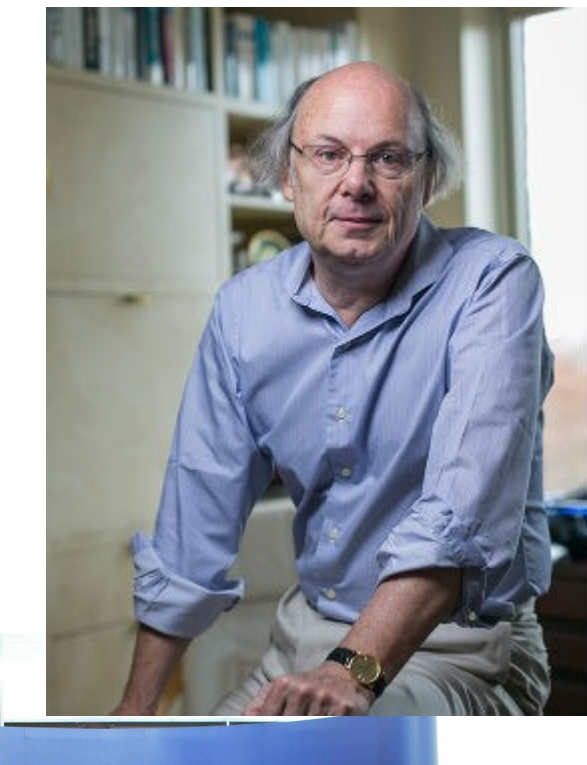

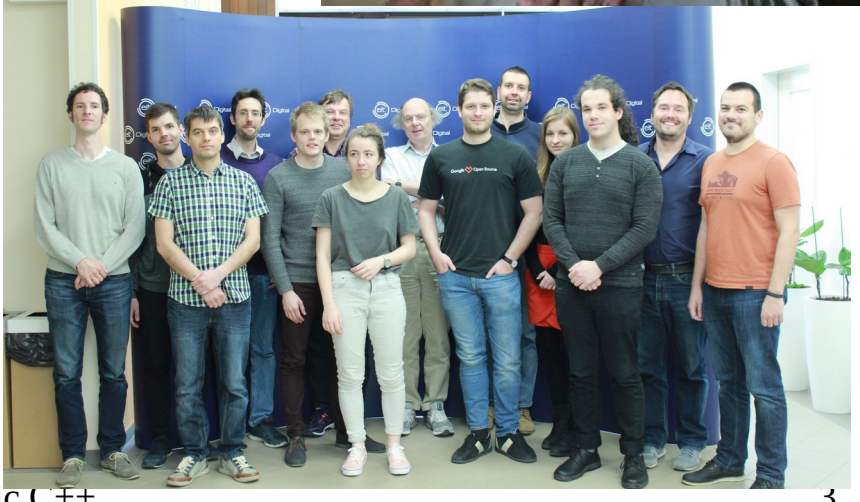

Zoltán Porkoláb: Basic C++

## Origin of C++

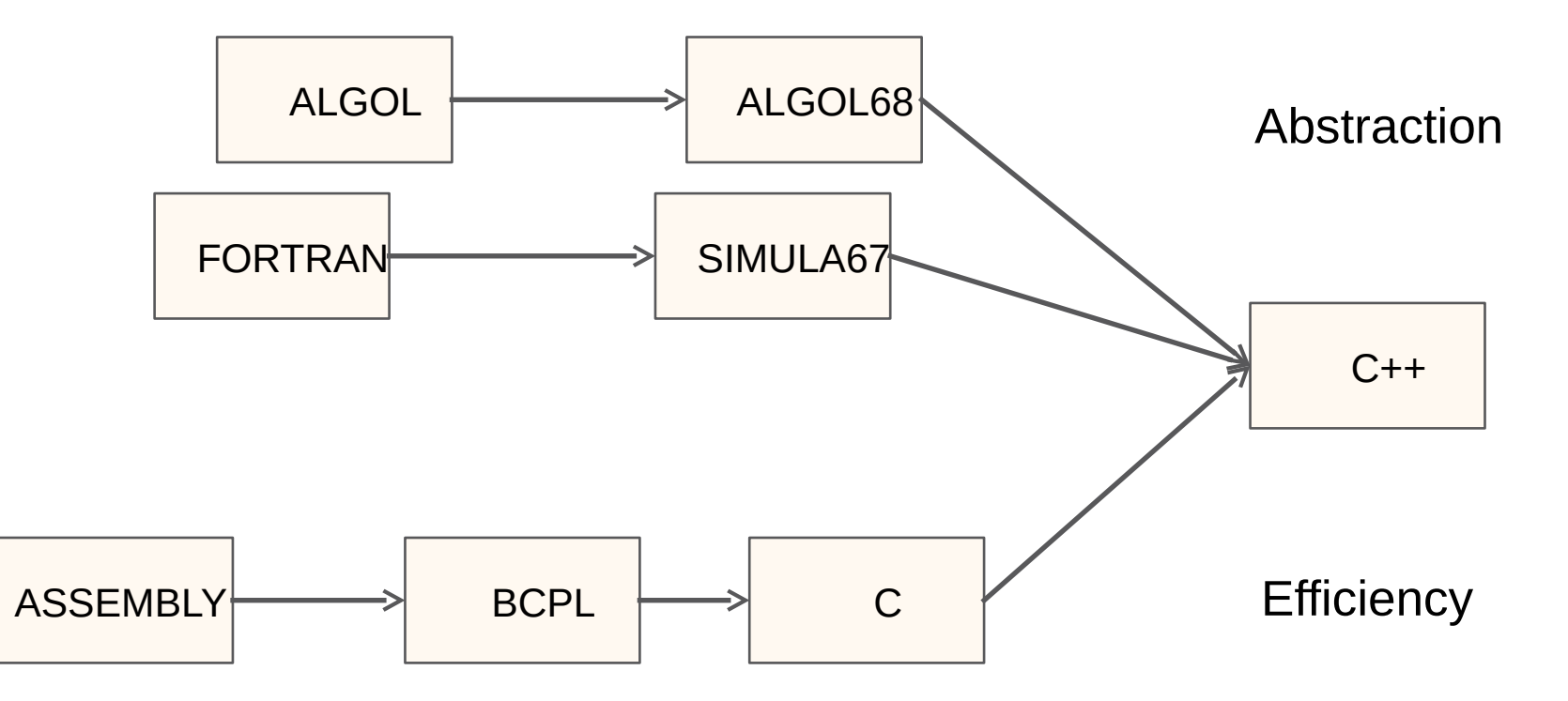

## Energy/Runtime/Memory efficiency

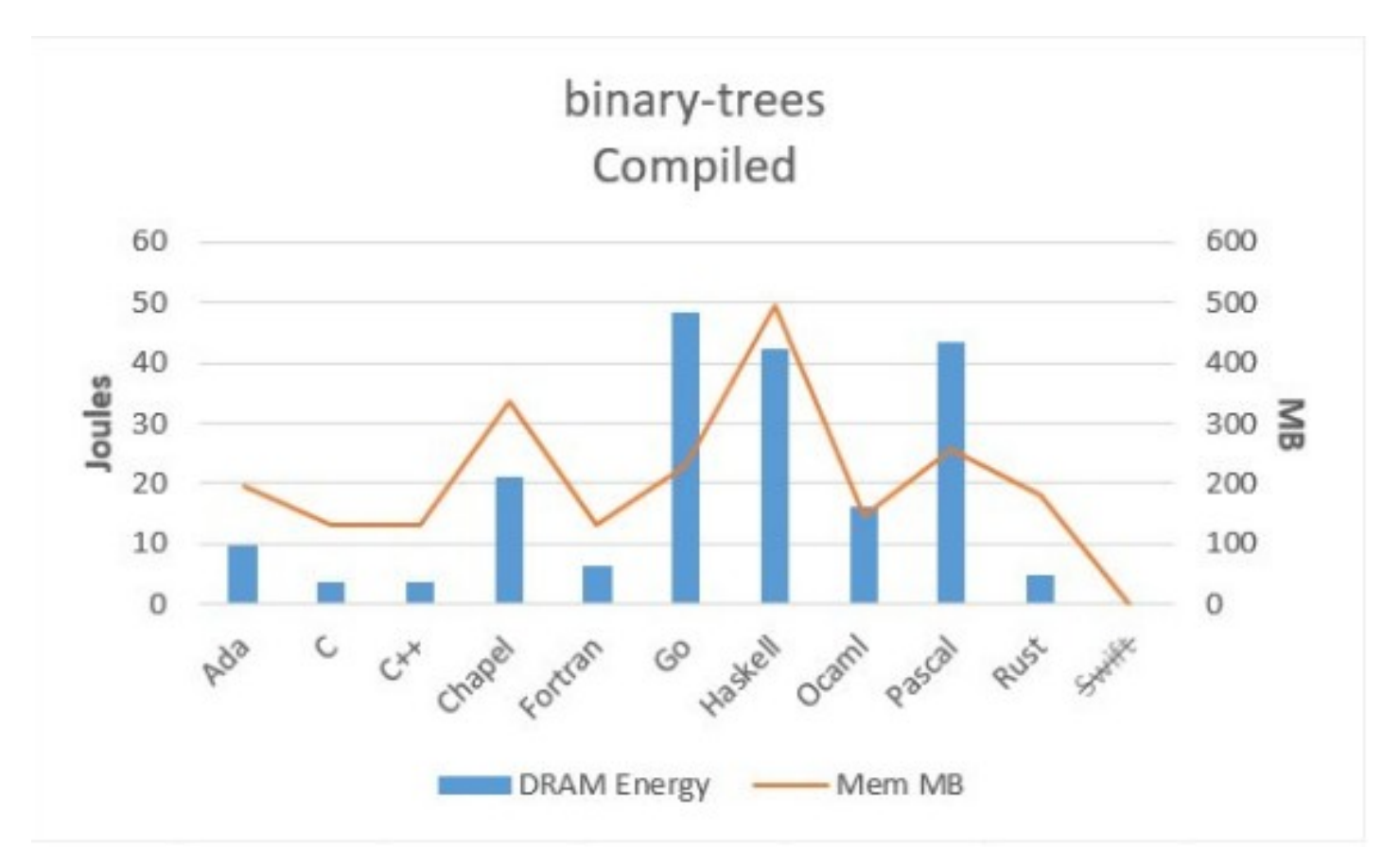

Rui Pereira, Marco Couto, Francisco Ribeiro, Rui Rua, Jácome Cunha, João Paulo Fernandes, and João Saraiva. 2017. Energy Efficiency across Programming Languages: How Do Energy, Time, and Memory Relate?. In Proceedings of 2017 ACM SIGPLAN International Conference on Software Language Engineering (SLE'17). ACM, New York, NY, USA, 12 pages. https://doi.org/10.1145/3136014.3136031

## Energy/Runtime/Memory efficiency

Total

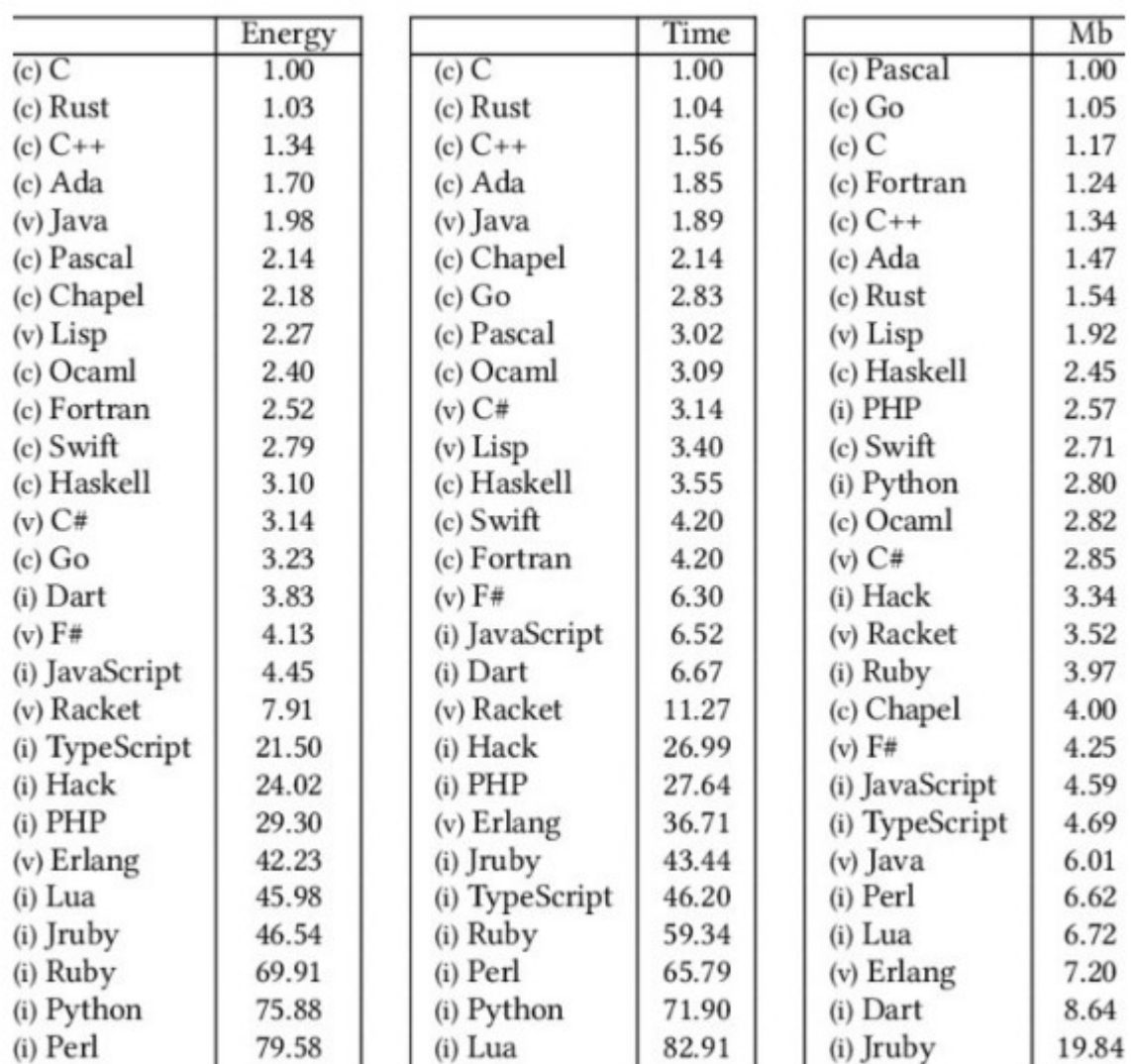

Zoltán Porkoláb: Basic C++ 6

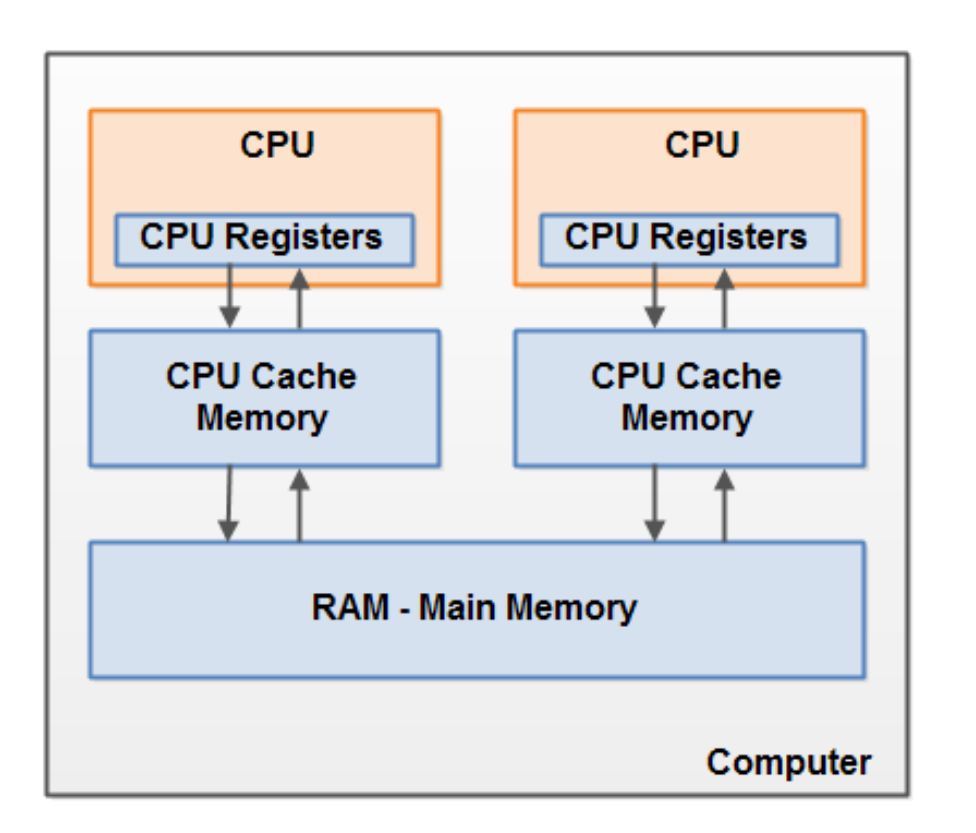

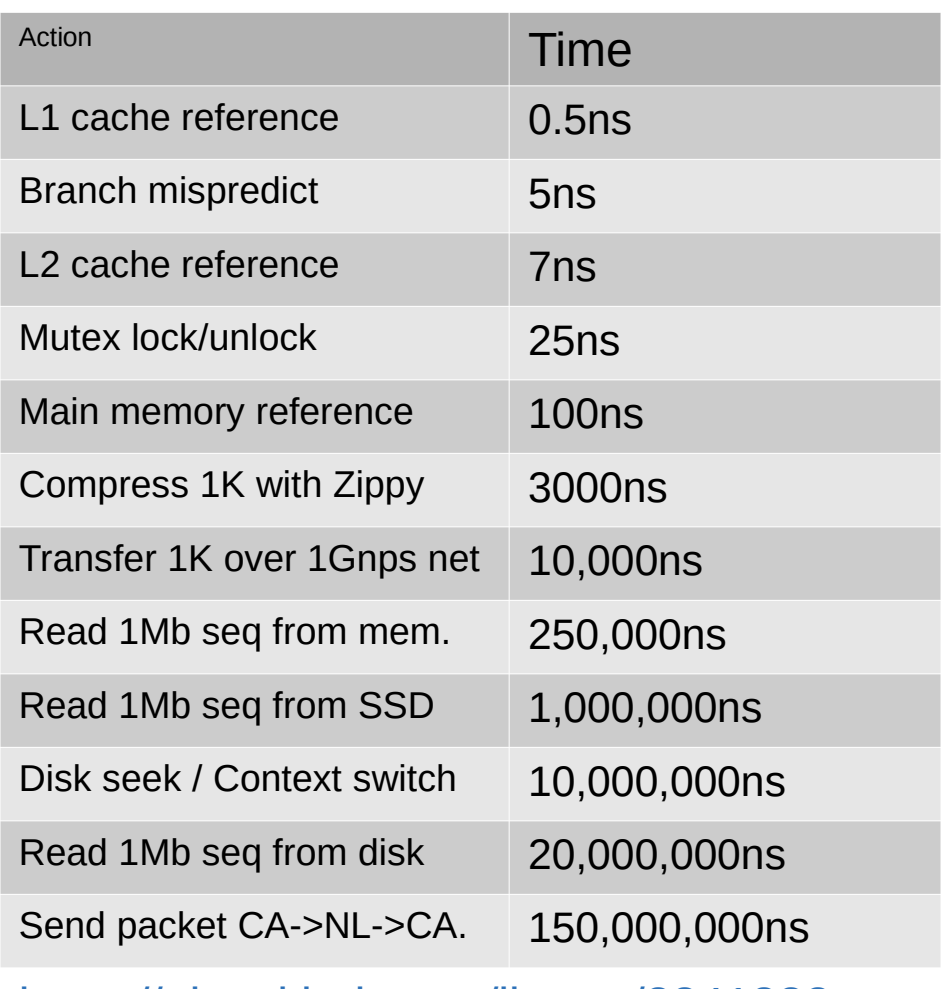

<https://gist.github.com/jboner/2841832>

**Memory** 

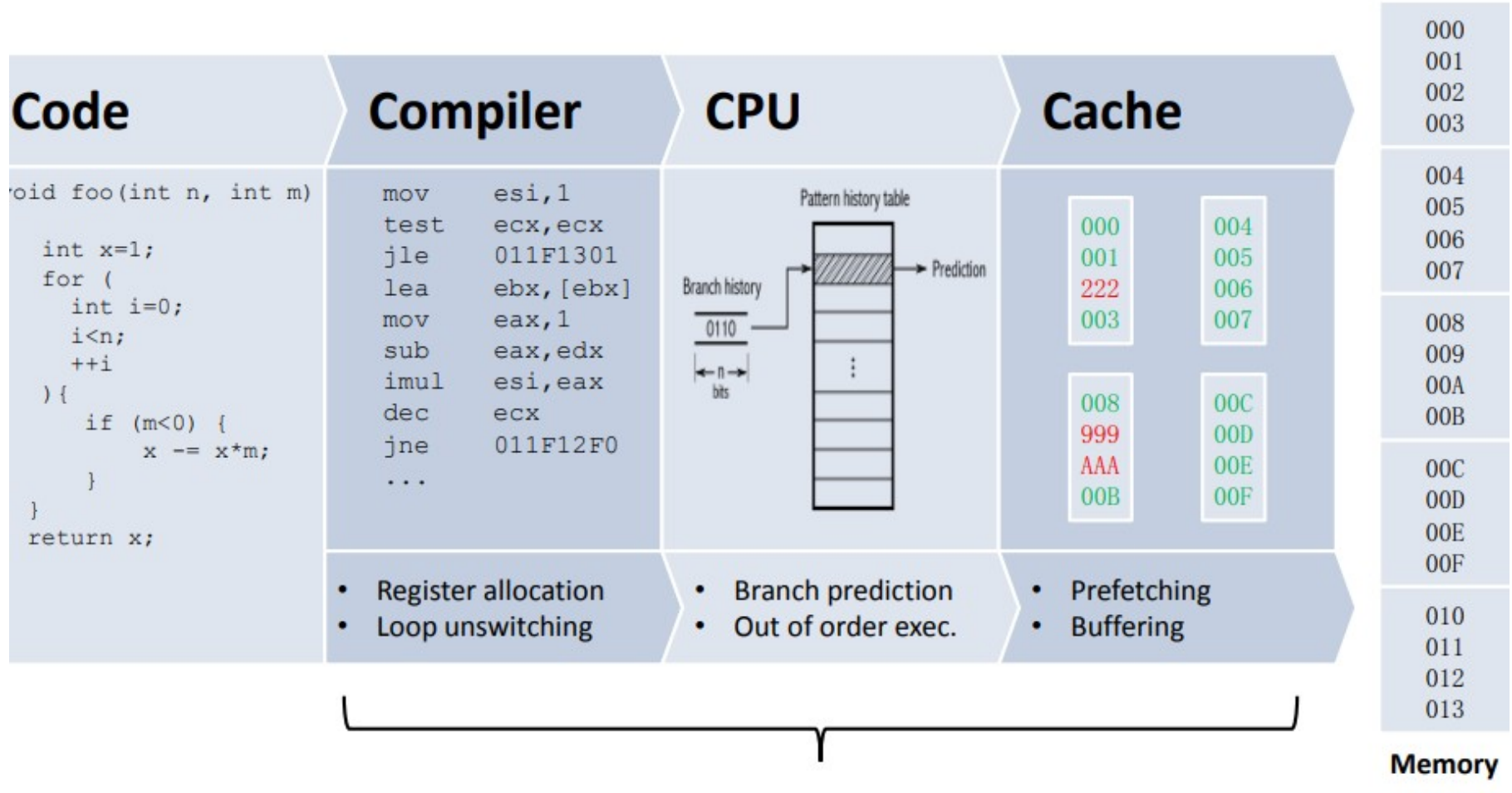

#### Optimization

```
int f(int x, int y)
{
    x = 0;y = 1; return x;
}
```
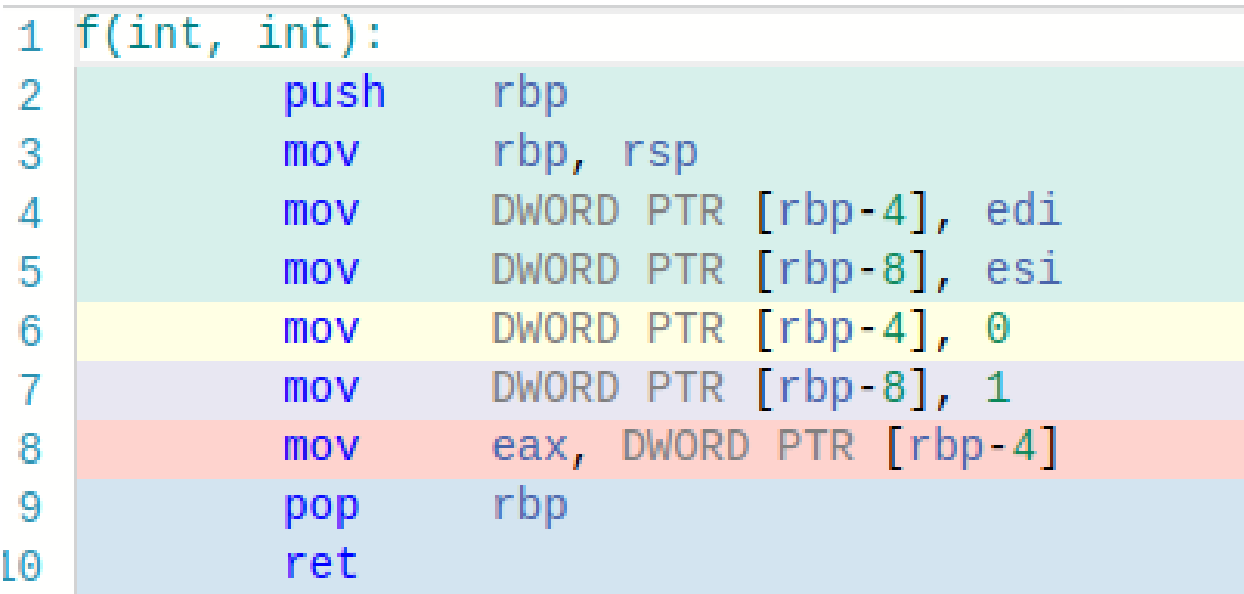

```
int f(int x, int y)
{
    x = 0;
    y = 1; return x;
}
```
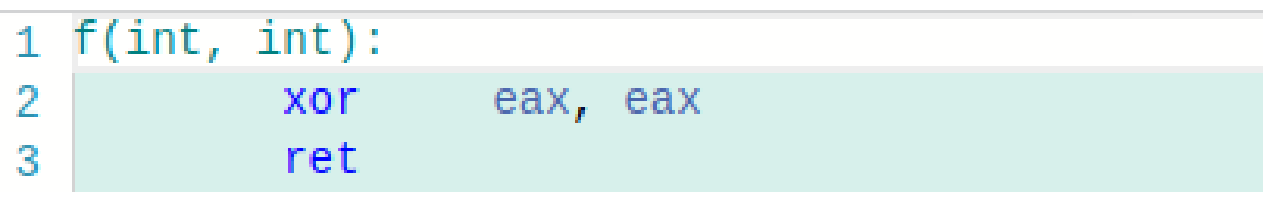

```
int f(int *xp, int *yp)
{
    *xp = 0;*yp = 1;
     return *xp;
}
```
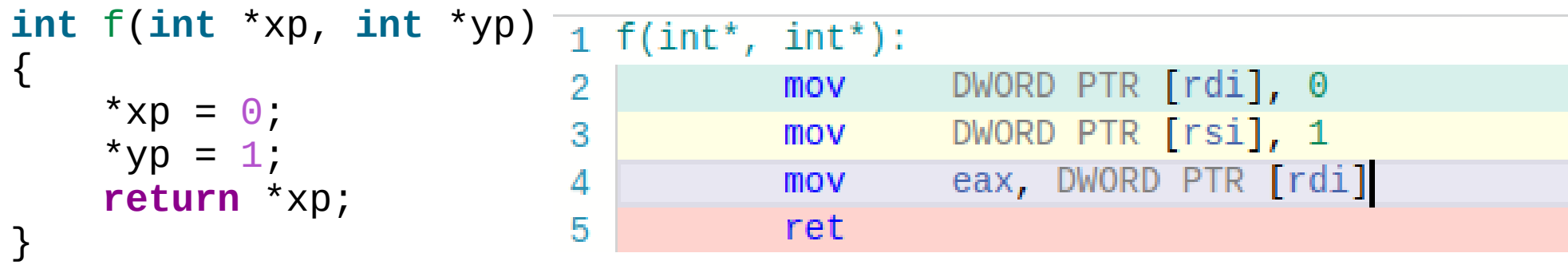

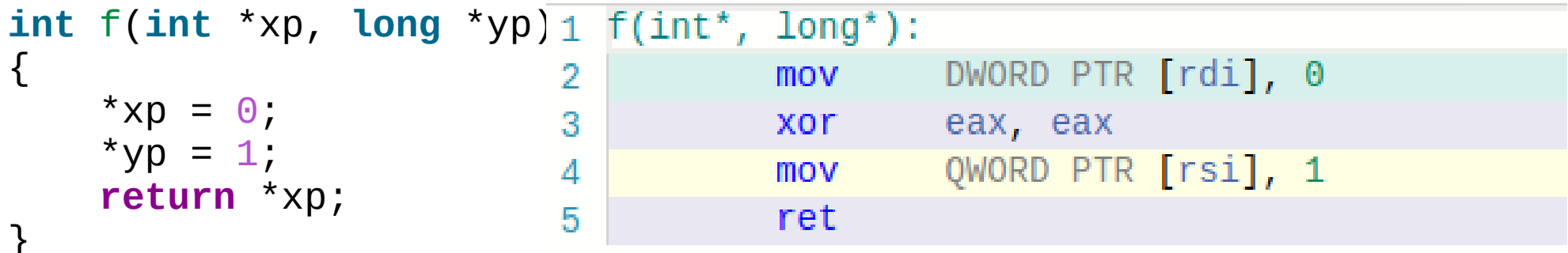

```
int f()
{
  int sum = \theta;
  for ( int i = 0; i < 100; ++i)sum += i;
   return sum;
}
```

```
int f()
{
  int sum = \theta;
  for ( int i = 0; i < 100; ++i)sum += i;
   return sum;
                                       \mathcal{L}_{\mathcal{A}}}
```
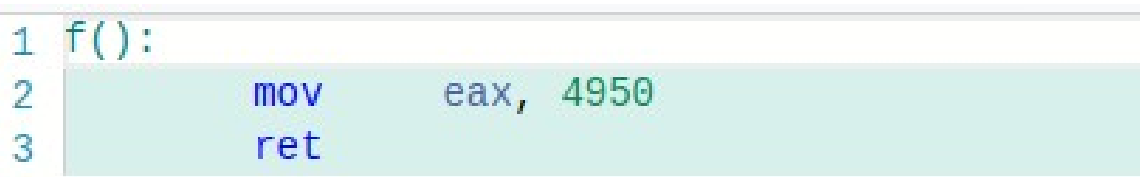

```
int f(int n)
{
  int sum = \theta;
  for ( int i = 0; i < n; ++i)sum += i;
   return sum;
}
```
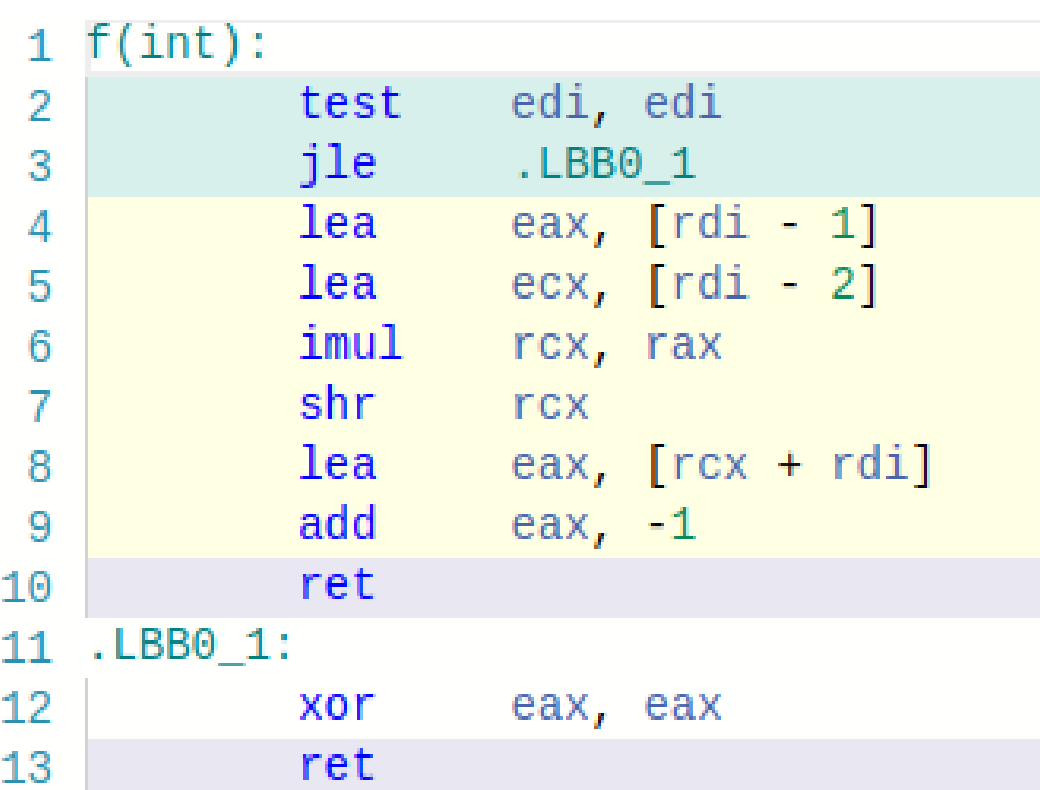

```
void f()\{int i = 1;
    std::count << i << ++i;\}
```

```
void f()\{int i = 1,
   std::count << i << ++i;\}$./a.out12
```

```
void f()\{int i = 1,
    std::count << i << ++i;\}$./a.out22
```

```
void f()\{int 1 = 1;
    std::cout << i << ++i; // undefined behavior
\}$./a.out
```

```
void f()\{int i = 1;
    std::count << i << ++i;\}
```

```
./a.out\boldsymbol{\varphi}22
```
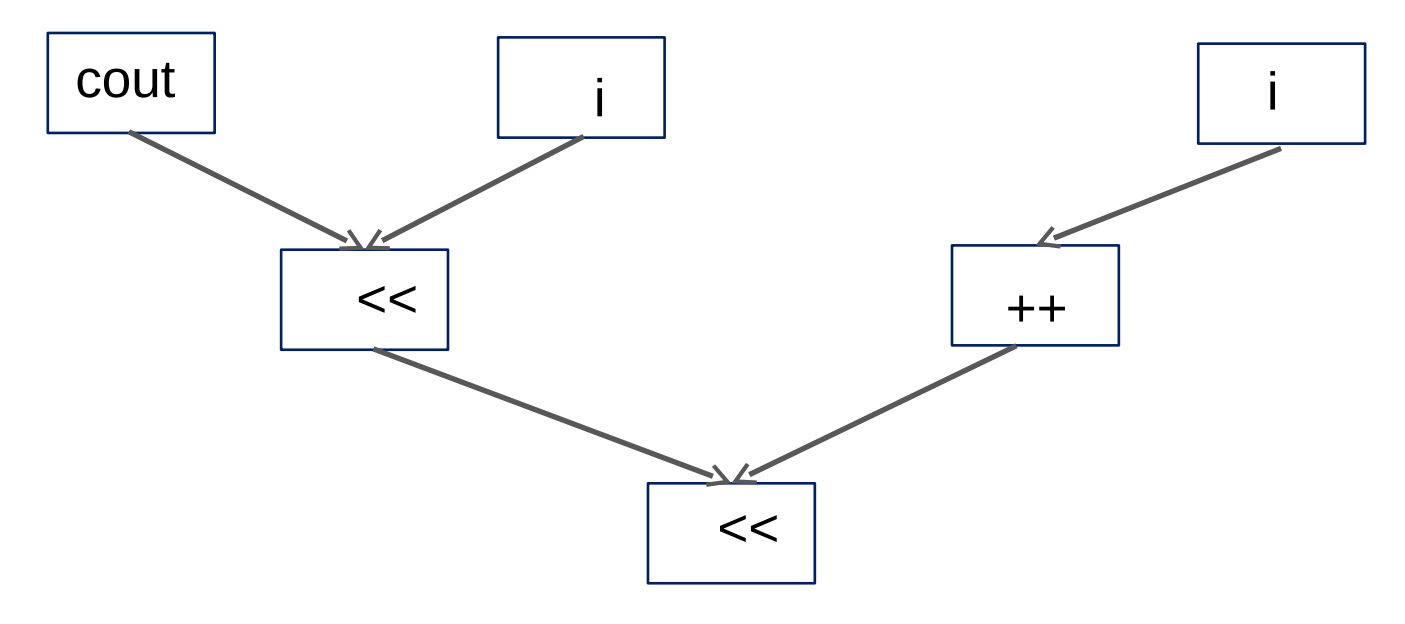

```
void f()\{int i = 1;
    std::count << i << ++i;\}
```

```
./a.out\boldsymbol{\varphi}22
```
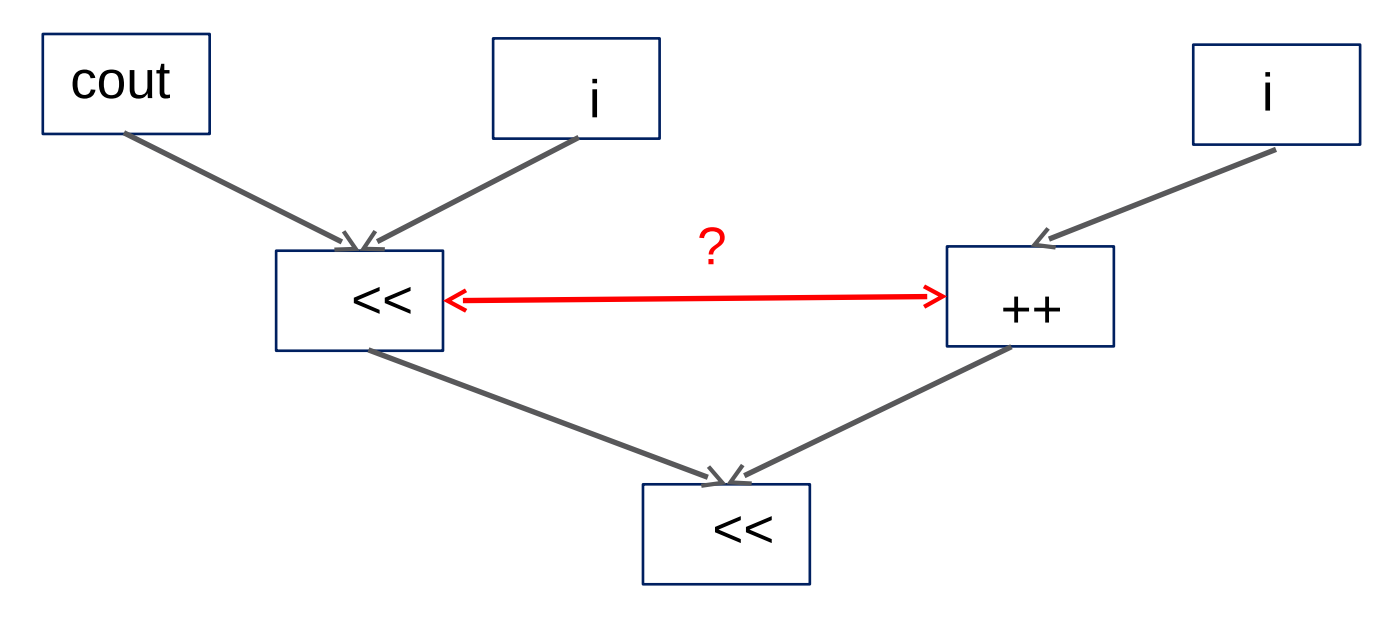

```
void f()\{int i = 1;
    std::count << i << ++i;\}
```

```
void f()\{int 1 = 1;
    std::count << i;std::count << ++i;\}$./a.out12
```
#### Undefined behavior

```
int f(int x)
{
     int i; 
    if ( x < 0 ) i = 1;
     return i;
}
```
## Undefined behavior

```
int f(int x)
{
     int i; // not initialized
    if (x < 0) i = 1;
     return i;
}
```
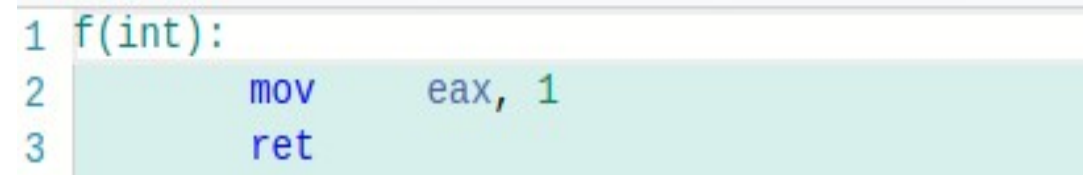

```
#include <iostream>
```

```
int main()
\{std::cout << "Hello world" << std::endl;
    return 0;
\mathcal{E}
```

```
#include <iostream>
```

```
int main()
\{std::cout << "Hello world" << '\n'; // std::endl
   return 0;
\}
```

```
#include <iostream>
```

```
int main()
\{std::cout << "Hello world" << '\n'; // std::endl
    return \theta,
\mathcal{F}# compile + link
$ g++ hello.cpp
# execute
$./a.outhello world
\mathfrak{P}
```

```
#include <iostream>
```

```
int main()
\{std::cout << "Hello world" << '\n'; // std::endl
    return 0\mathcal{E}# compile with warnings + link + output-name
$ g++ -std=c++20 -Wextra hello.cpp -o hello
# execute
$ ./hello
hello world
```
 $\boldsymbol{\theta}$ 

## C++ compilation model

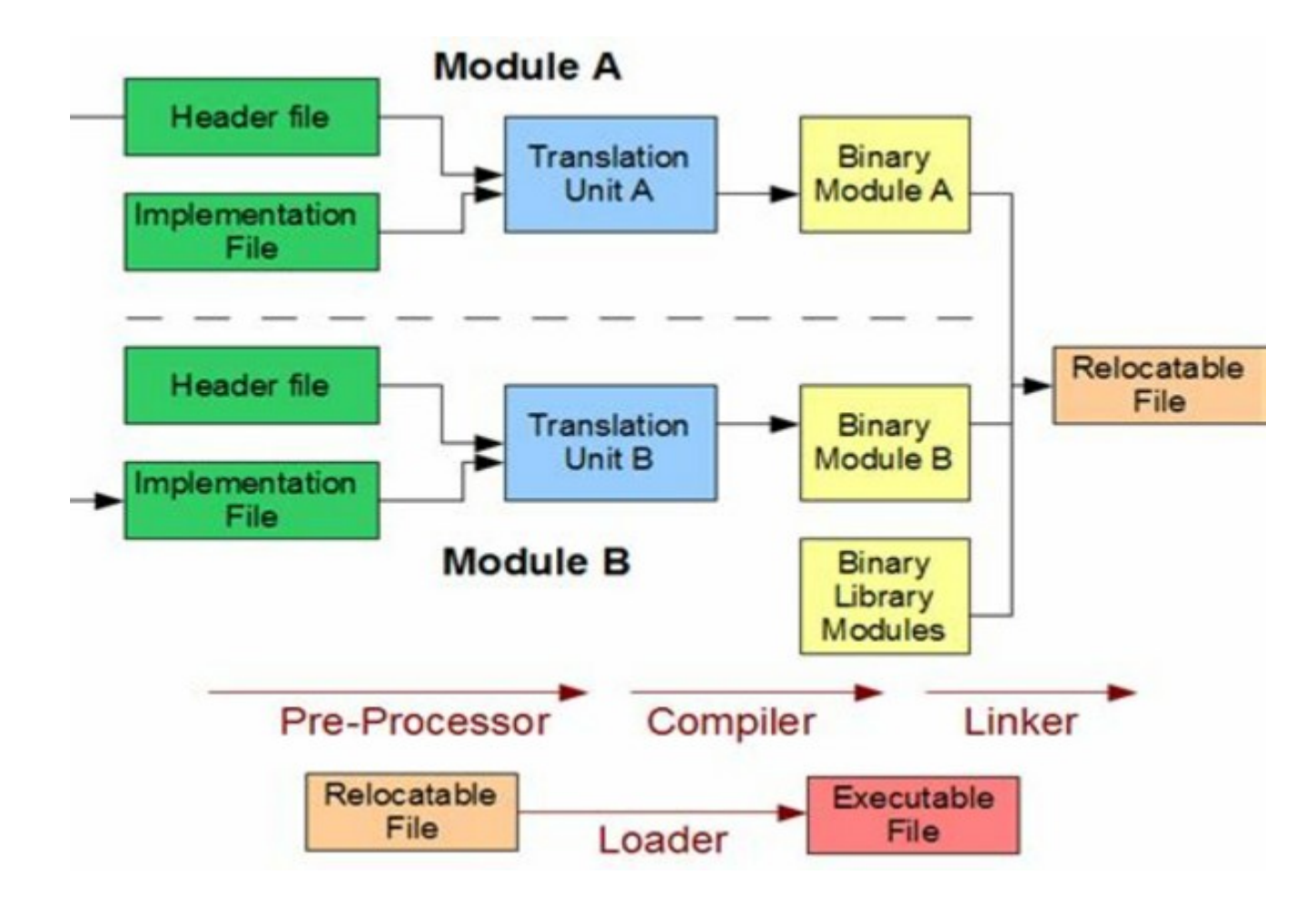

## Some useful compiler flags

```
# prints the precompiled source to the output
$ g++ -E hello.cpp
```

```
# compiles to assembly hello.s
$ g++ -S hello.cpp
```

```
# compiles to object hello.o, but dows not call the linker
$ g++ -c hello.cpp
```

```
# compiles all sources and then calls the linker passing hello.o too
$ g++ a.cpp b.cpp hello.o
```

```
# compiles all sources and then calls the linker passing libmath library
$ g++ a.cpp b.cpp -lmath
```

```
# compiles with optimization level
$ 9^{++} -02 hello.cpp
```
 $$$  man  $q++$ 

```
int main()
\{for (int fahr = -100, fahr < 400, fahr+210)
    \{std::cout << "Fahr = " << fahr
                   << ", cels = " << 5/9*(fahr-32) << '\n';
    \mathcal{E}return 0
\mathcal{E}# compile with warnings + link + output-name
$ g++ -std=c++20 -Wextra fahr.cpp -o fahr
# execute
$./fahr
```

```
int main()
{
   for (int fahr = -100; fahr < 400; fahr+210)
    {
        std:: cout \lt\lt "Fahr = "\lt\lt fahr
                   << ", cels = " << 5/9*(fahr-32) << '\n';
    }
    return 0;
}
# compile with warnings + link + output-name
$ g++ -std=c++20 -Wextra fahr.cpp -o fahr
# execute
$ ./fahr
Fahr = -100, cels = 0
Fahr = -90, cels = 0Fahr = -80, cels = 0
```

```
int main()
{
   for (int fahr = -100; fahr < 400; fahr+210)
    {
        std:: cout \lt\lt "Fahr = "\lt\lt fahr
                   << ", cels = " << 5/9*(fahr-32) << '\n';
    }
    return 0;
}
# compile with warnings + link + output-name
$ g++ -std=c++20 -Wextra fahr.cpp -o fahr
# execute
$ ./fahr
Fahr = -100, cels = 0
Fahr = -90, cels = 0Fahr = -80, cels = 0
```
#### Static type system

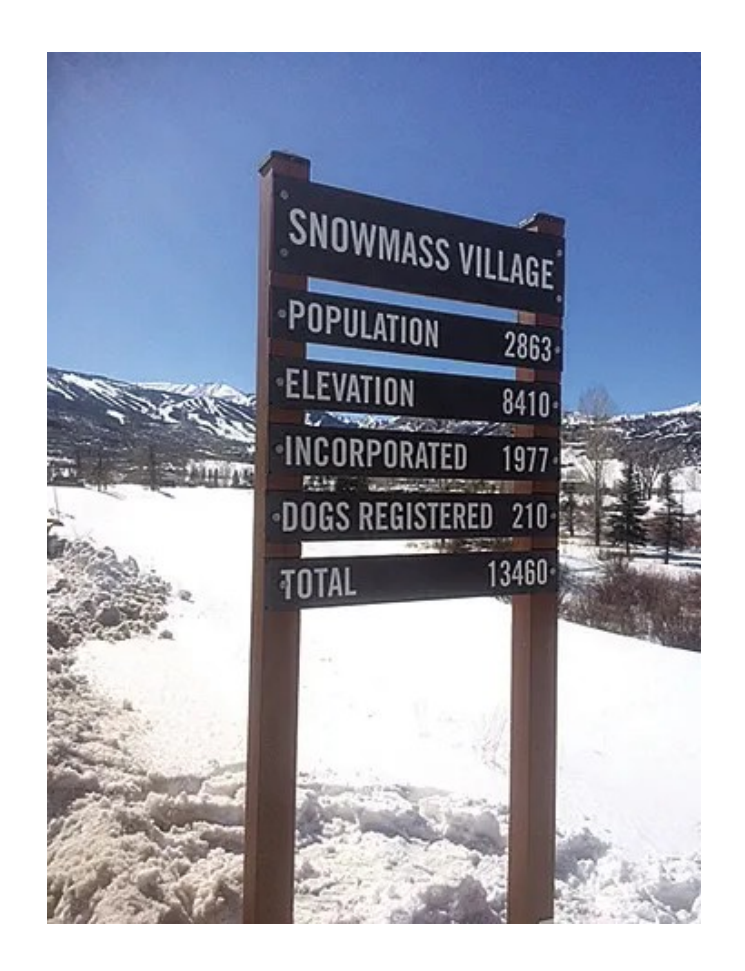

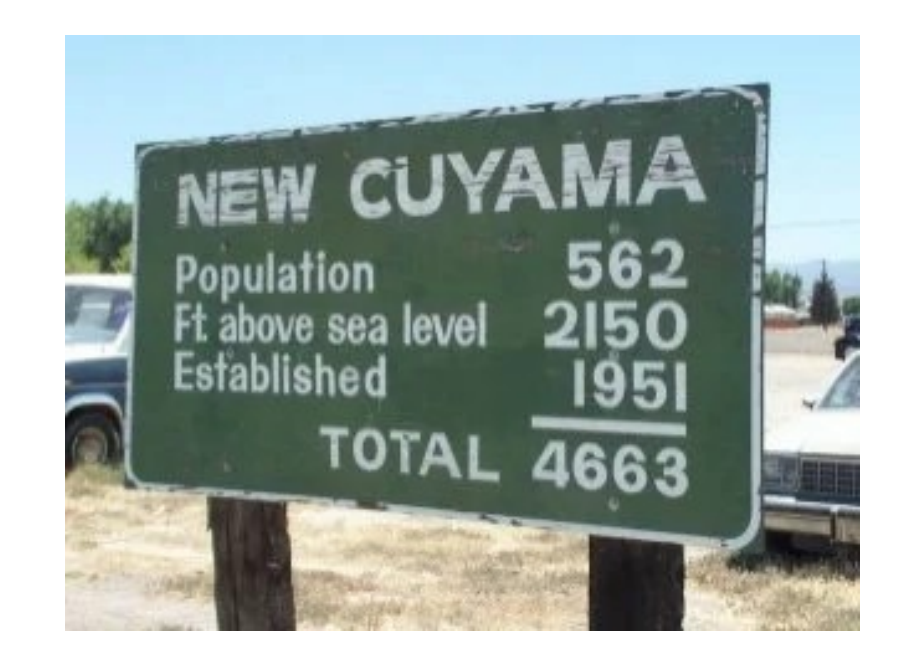

```
int main()
{
   for (int fahr = -100; fahr < 400; fahr+210)
    \{std:: cout \lt\lt "Fahr = "\lt\lt fahr
                  << ", cels = " << 5./9.*(fahr-32) << '\n';
    }
    return 0;
}
# compile with warnings + link + output-name
$ g++ -std=c++20 -Wextra fahr.cpp -o fahr
# execute
$ ./fahr
Fahr = -100, cels = -73.3333Fahr = -90, cels = -67.7778Fahr = -80, cels = -62.2222
```

```
#include <iostream>
#include <iomanip> // for input-output manipulators
int main()
{
    for (int fahr = -100; fahr < 400; fahr+=10)
    \{std::\text{cout} \ll \text{``Fahr} = \text{``} \ll \text{std::}\text{setw(5)} \ll \text{fahr}\leq ", cels = " \leq std::fixed \leq setprecision(4)
                    \lt 5./9.*(fahr-32) \lt '\n';
    }
    return 0;
}
# compile with warnings + link + output-name
$ g++ -std=c++20 -Wextra fahr.cpp -o fahr
# execute
$ ./fahr
Fahr = -100, cels = -73.3333Fahr = 40, cels = 4.4444
Fahr = 390, cels = 198.8889
```

```
#include <iostream>
#include <iomanip> // for input-output manipulators
const int lower = -100;
const int upper = 400;
const int step = 10;
int main()
\{for (int fahr = lower; fahr < upper; fahr+=step)
    {
        std::\text{cout} \ll \text{''Fahr} = \text{''} \ll \text{std::setw(5)} \ll \text{fahr}\leq ", cels = " \leq std::fixed \leq setprecision(4)
                     << 5./9.*(fahr-32) << '\n';
    }
    return 0;
}
```

```
#include <iostream>
#include <iomanip> 
const int lower = -100;
const int upper = 400;
const int step = 10;
double fahr2cels( double f) // declaration must preceed first use
{
   return 5./9.*(f-32);
}
int main()
{
   for (int fahr = lower; fahr < upper; fahr+=step)
    {
        std::cout << "Fahr = " << std::setw(5) << fahr
                  \leq ", cels = " \leq std::fixed \leq setprecision(4)
                   << fahr2cels(fahr) << '\n'; // int fahr converted to double
    }
   return 0;
}
```

```
#include <iostream>
#include <iomanip> 
const int lower = -100;
const int upper = 400;
const int step = 10;
double fahr2cels( double f); // declaration must preceed first use
int main()
\{for (int fahr = lower; fahr < upper; fahr+=step)
    \{std::cout << "Fahr = " << std::setw(5) << fahr
                  \leq ", cels = " \leq std::fixed \leq setprecision(4)
                   << fahr2cels(fahr) << '\n'; // int fahr converted to double
    }
   return 0;
}
double fahr2cels( double f) // definition of fahr2cels
\{return 5./9.*(f-32);
}
```

```
#include <iostream>
#include <fmt/core.h> // C++20 std::format is similar g++-13, clang++-17 
const int lower = -100;
const int upper = 400;
const int step = 10;
double fahr2cels( double f); // declaration must preceed first use
int main()
{
   for (int fahr = lower; fahr < upper; fahr+=step)
    \{fmt::print("Fahr = {:5d}, cels = {:.4f}\n", fahr, 5./9.*(fahr-32));
    }
   return 0;
}
double fahr2cels( double f) // definition of fahr2cels
{
   return 5./9.*(f-32);
}
```

```
#include <iostream>
#include <fmt/core.h> // C++20 std::format is similar g++-13, clang++-17 
const int lower = -100;
const int upper = 400;
const int step = 10;
double fahr2cels( double f); // declaration must preceed first use
int main()
\{for (int fahr = lower; fahr < upper; fahr+=step)
    \{std:.string s = fmt::format("Fahr = \{:\overline{5d}\}, cels = \{:\overline{45}\}\n",
                                                fahr, 5./9.*(fahr-32));
        std::cout << s;
    }
    return 0;
}
double fahr2cels( double f) // definition of fahr2cels
\{return 5./9.*(f-32);
}
```
#include <iostream> #include <fmt/core.h> // C++20 std::format is similar g++-13, clang++-17 #include <fmt/chrono.h>

```
int main()
{
    using namespace std::literals::chrono_literals;
    fmt::print("Default format: {} \{} \n} \n 42s, 100ms);
    fmt::print("strftime-like format: <math>{:%H:%M:%S}\n", 3h + 15min + 30s);
    fmt::print(fg(fmt::color::crimson) | fmt::emphasis::bold,
                                                  "Hello, {}!\n", "world");
    return 0;
}
```
#### Program structure

- $\cdot$  C++ program contains
	- Preprocessor directives
	- Comments
	- C++ tokens

```
/*
My first C++ program contains a multiline comment
 */
#include <iostream> // Preprocessor directives starts with #
int main() // C++ tokens
{
   std::cout << "Hello world" << '\n';
   return 0;
}
```
#### C++ tokens

- Keywords **int return if for try class**
- Identifiers **main** std cout fahr lower fahr2cels
- Literals -100 400 5. 5.0 0 '\n' "Hello world"
- Operators + ==  $\langle$  = +=  $\langle$  :: ( ) [ ] ?: ,
- **Separators**  $\{ \qquad \} \qquad , \qquad ;$

```
/*
My first C++ program contains a multiline comment
 */
#include <iostream> // Preprocessor directives starts with #
int main() // C++ tokens
\{std::cout << "Hello world" << '\n';
   return 0;
}
```
#### Identifiers

- To name variables, functions, types, ...
	- Starts with a letter A-Z a-z underscore
	- Continues with letter or digit
	- Case sensitive
	- Arbitrary long (but implementations, esp. linker may have limit)
	- i fahr fahr2cels lower If IF iF **if** if1

underscore\_notation camelCaseNotation LPSZHungarianNotation

UPPERCASE\_FOR\_MACRO\_NAMES \_reserved

<http://www.cs.loyola.edu/~binkley/papers/icpc09-clouds.pdf> Paper to read:

## Literals

- To express values
	- Integral
	- Floating point
	- Boolean
	- Character
	- String

## Integer literals

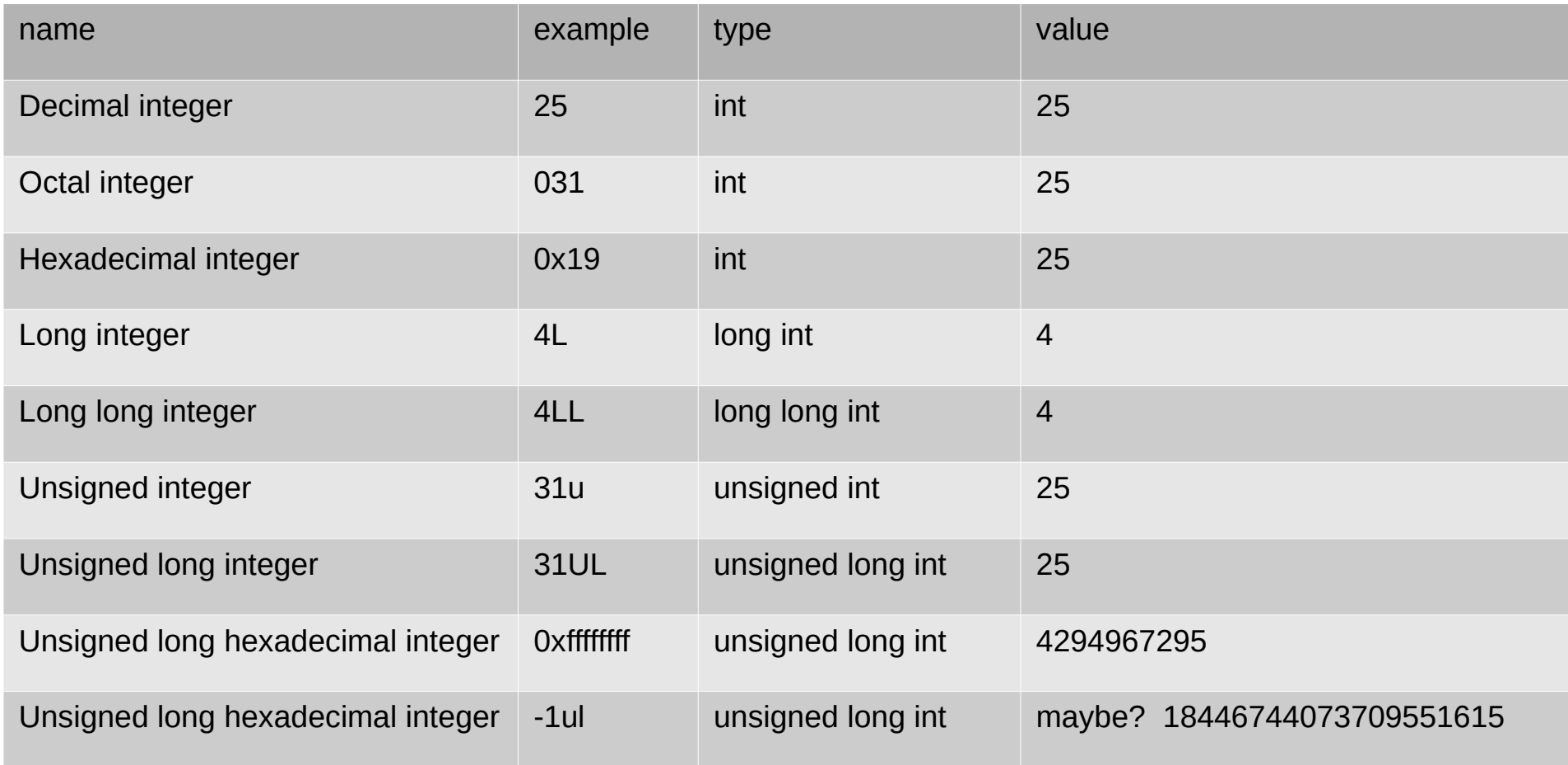

#### Integer representation

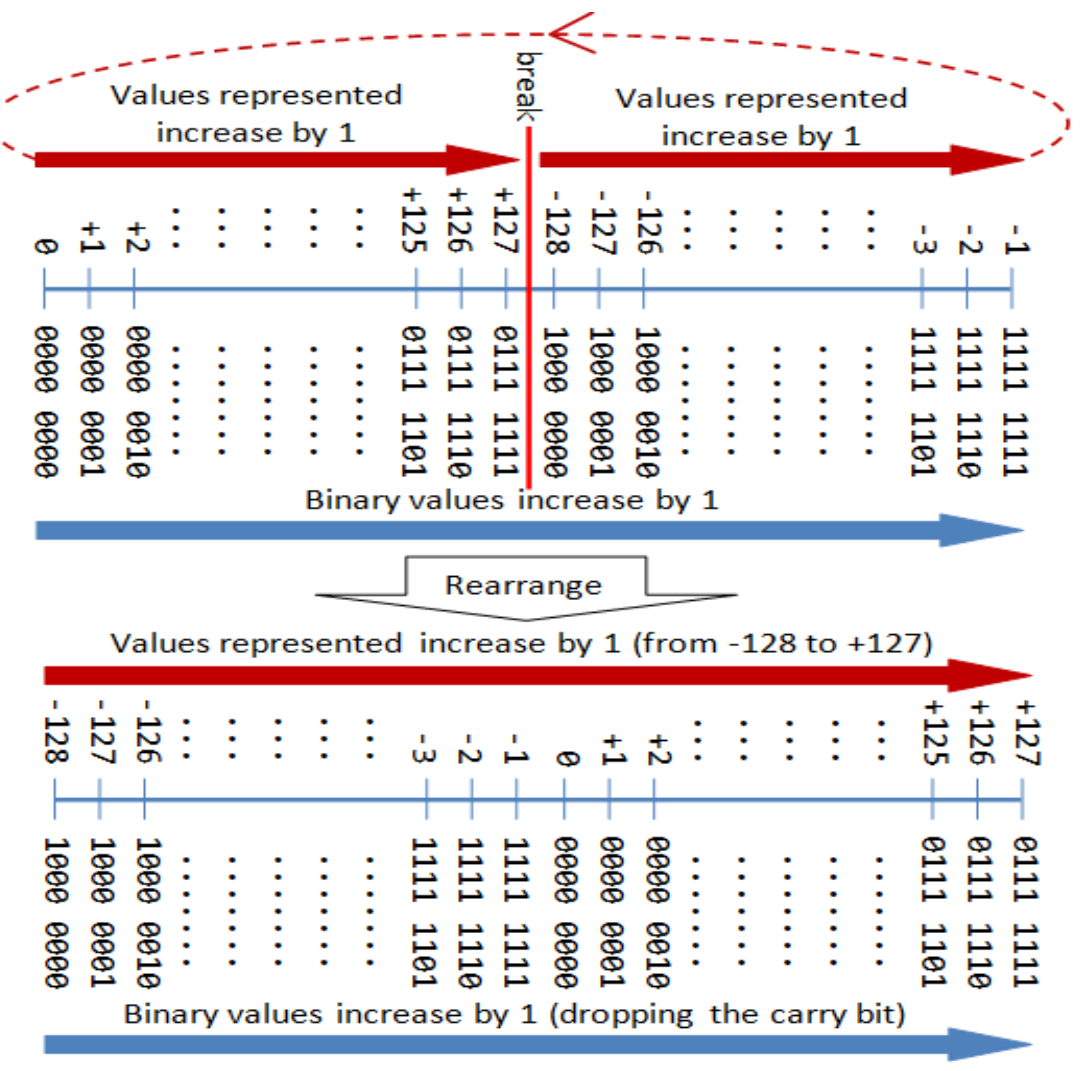

2's Complement Representation

## Integer types

- Standard integer type: int, at least 16 bits, signed
	- but on modern 32/64 bit machines almost always 32 bits
	- sign modifiers: signed/unsigned
	- length modifiers: short (min 16), long (min 32), long long (min 64)
- Fixed sized integers (since  $C++11$ )
	- int8 t, int16 t, int32 t, int64 t (exactly X bits)
	- uint8 t, uint16 t, uint32 t, uint64 t (exactly X bits unsigned)
	- int fast8 t, int fast16 t, int fast32 t, int fast64 t, (fastest  $>=$ X)
	- intmax t, uintmax t (maximum width integers)
	- intptr t, uintptr t (integers capable to hold a pointer (to void))

- Signed integer types may overflow undefined behavior
- Unsigned types has a modulo  $2^N$  arithmetics
- Operations mixing signed and unsigned types may be dangerous

```
int f()
{
     unsigned ui = 1
     int i = -2;
    if ( i + ui < 0 ) // likely false
    \sqrt{ } ...
 }
    return 0;
}
```

```
#include <vector>
#include <iostream>
int main()
{
   std::vector<int> v = {1,2,3,4,5,6,7,8,9,10,11,12,13,14};
   for ( int i = 0; i < v.size(); ++i) // v.size() returns the #elements
       std::cout << v[i] << ' ';
   for ( int i = v.size()-1; i >= 0; --i)
       std::cout \lt\lt v[i] \lt\lt' ';
   return 0;
}
```

```
#include <vector>
#include <iostream>
int main()
{
   std::vector<int> v = {1,2,3,4,5,6,7,8,9,10,11,12,13,14};
   for ( int i = 0; i < v.size(); ++i) // v.size() returns the #elements
       std::\text{cout} \ll \text{v[i]} \ll 'for ( int i = v size( )-1; i >= 0; --i)
       std::cout \lt\lt v[i] \lt\lt' ';
   return 0;
}
$ g++ -Wextra p.cpp
usize.cpp: In function 'int main()':
usize.cpp:7:28: warning: comparison of integer expressions of different 
signedness: 'int' and 'std::vector<int>::size_type' {aka 'long unsigned int'}
[-Wsign-compare]
    7 | for ( int i = 0; i < v.size(); ++i) | ~~^~~~~~~~~~
```

```
#include <vector>
#include <iostream>
int main()
\{std::vector<int> v = {1, 2, 3, 4, 5, 6, 7, 8, 9, 10, 11, 12, 13, 14};
    for (std: size_t i = 0; i < v.size(); ++i) // std::size_t is unsigned
        std::cout << v[i] << ';
    for ( std: size_t i = v.size( )-1; i >= 0; --i)
        std::cout << v[i] << ' 'return 0
\}g++ -Wextra p.cpp
\frac{6}{x}
```

```
#include <vector>
#include <iostream>
int main()
\{std::vector<int> v = {1, 2, 3, 4, 5, 6, 7, 8, 9, 10, 11, 12, 13, 14};
    for (std::size_t i = \theta; i < v.size(); ++i) // std::size_t is unsigned
        std::cout << v[i] << ';
    for ( std: size_t i = v.size( )-1; i >= 0; --i)
        std::cout << v[i] << ' 'return 0\mathcal{F}$ q++ -Wextra p.cpp
$./a.out #ooops
```

```
#include <vector>
#include <iostream>
int main()
{
    std::vector<int> v = {1,2,3,4,5,6,7,8,9,10,11,12,13,14};
    for ( ptrdiff_t i = 0; i < std::ssize(v); ++i) // ssize() returns signed
        std::cout \lt\lt v[i] \lt\lt' ';
    for ( \text{ptrdiff}_t i = std::ssize(v)-1; i >= 0; --i)
        std::cout \lt\lt v[i] \lt\lt' '';
    return 0;
}
$ g++ -Wextra p.cpp
$ ./a.out # works fine
1 2 3 4 5 6 7 8 9 10 11 12 13 14 14 13 12 11 10 9 8 7 6 5 4 3 2 1
```

```
#include <vector>
#include <iostream>
int main()
{
    std::vector<int> v = {1,2,3,4,5,6,7,8,9,10,11,12,13,14};
    for ( \text{auto} i = 0; i < \text{std}::ssize(v); ++i) // i will be integer
        std::cout \lt\lt v[i] \lt\lt' ';
    for ( auto i = std::ssize(v)-1; i >= 0; --i) // i will be ptrdiff_t
        std::cout \lt\lt v[i] \lt\lt' ' ';
    return 0;
}
$ g++ -Wextra p.cpp
$ ./a.out # works fine
1 2 3 4 5 6 7 8 9 10 11 12 13 14 14 13 12 11 10 9 8 7 6 5 4 3 2 1
```
## Floating point literals

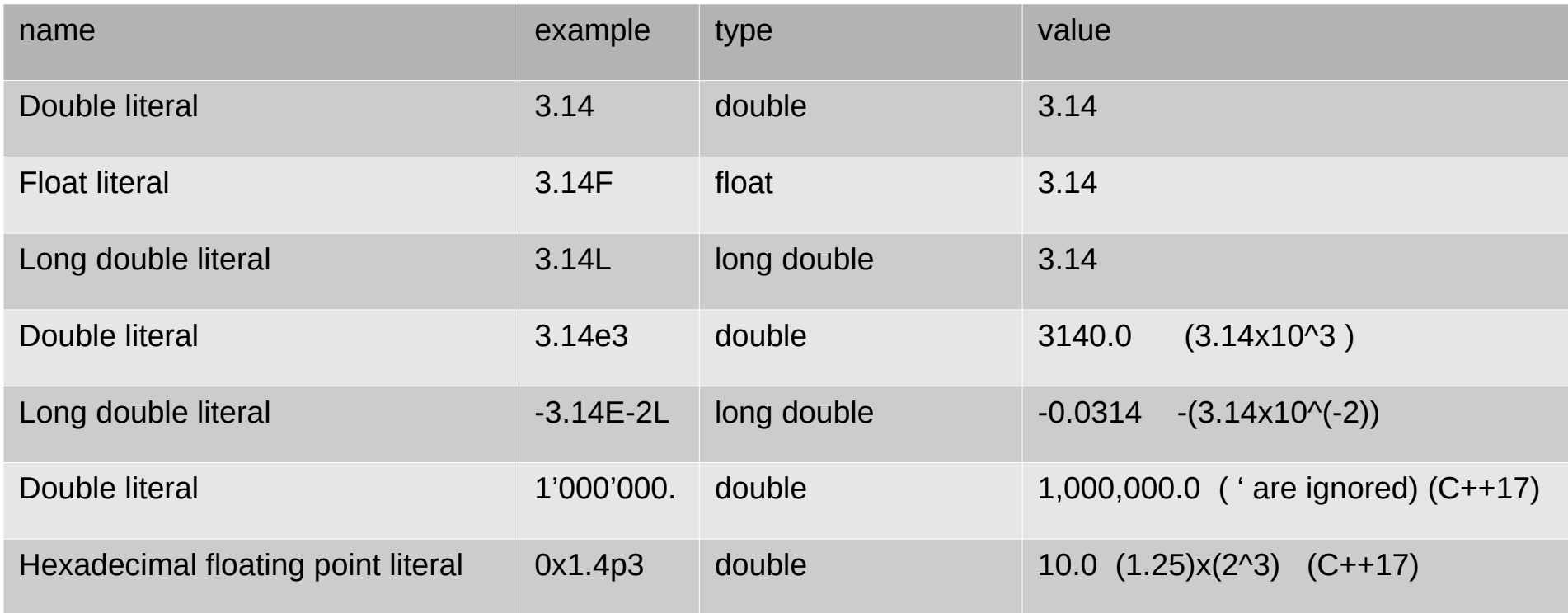

#### IEEE754

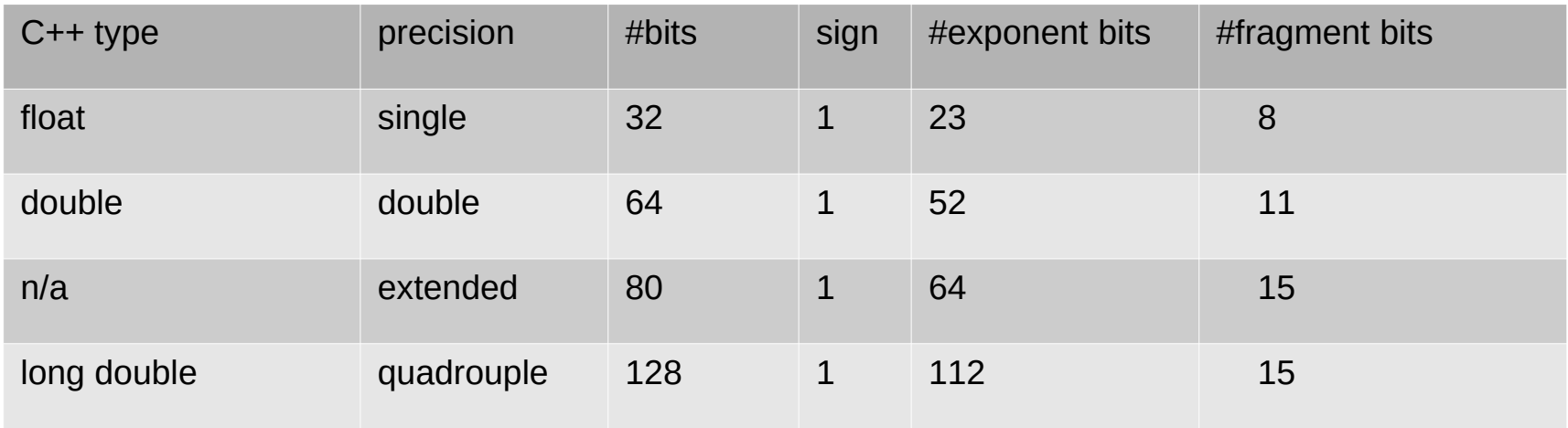

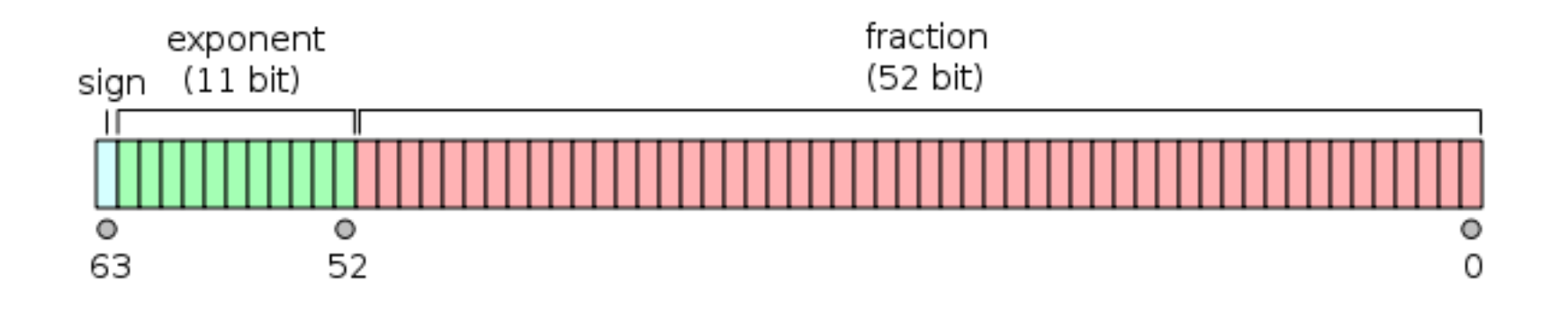

## Character literals

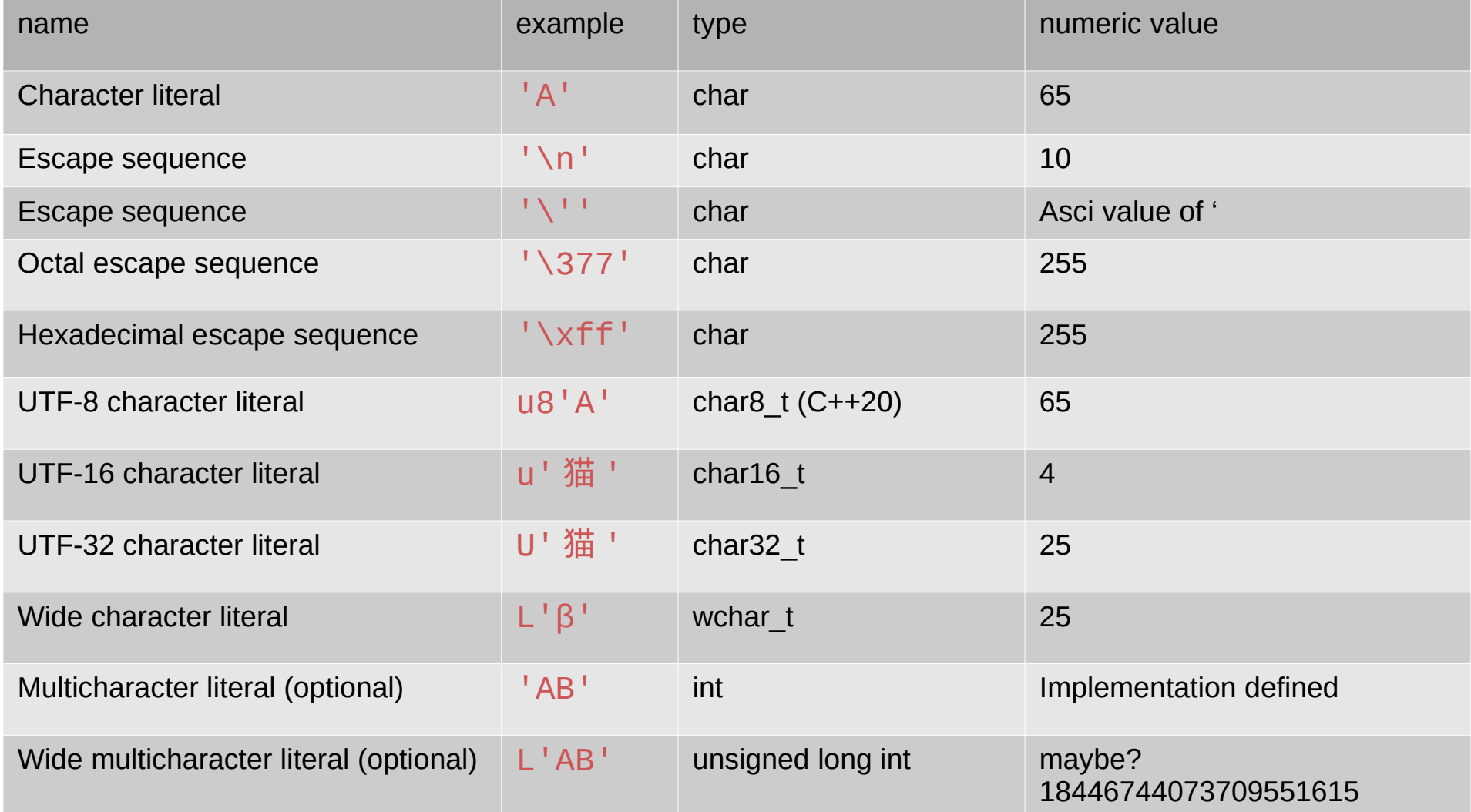

## Fundamental types summary

- **Integers** 
	- int is the default and "best"
- Boolean true  $==> 1$  false  $==> 0$
- Byte  $(C++17)$ 
	- **enum class byte** : **unsigned char** {};
- Char also an "integral type" (min 8 bits)
	- char/signed char/unsigned char: 2 of them are equivalent
	- wchar t for wide characters
- Floating point types
	- double is the default and "best"

# String literals

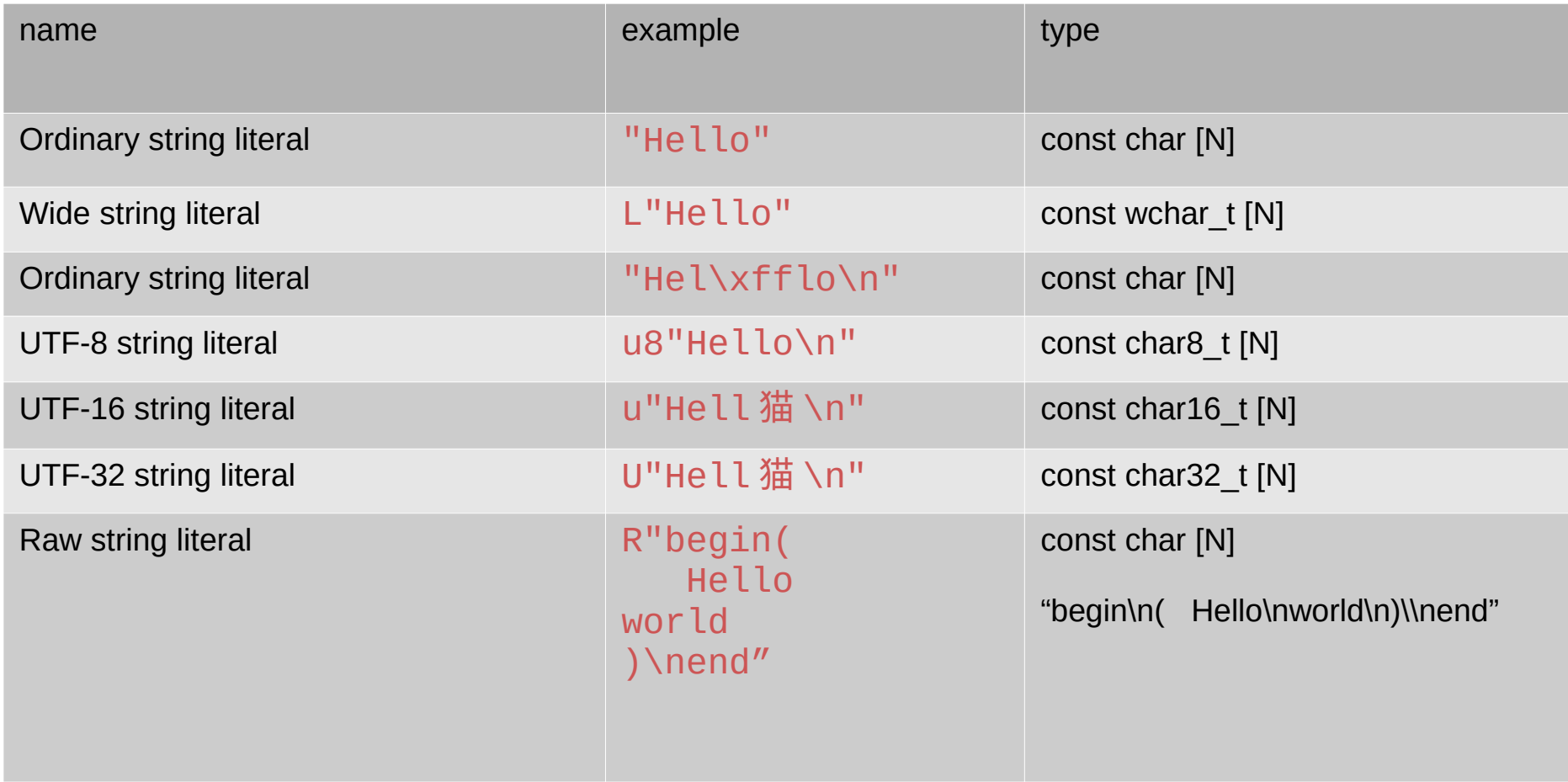

## String literals

- Constant array of the corresponding characters
	- Containing the terminator '\0'
	- Attempt to change them is undefined behavior (run-time error)
- Static storage (lives from the beginning to the end of the program)
- Storage may optimized to reuse (sub) string literals
- Adjacent string literals are concatenated

```
"Hello " "world" == "Hello world"
3+"Hello" =?= "lo"
sizeof("Hello") == 6
```
## sizeof()

```
//
// This is _very_ compiler/platform specific
//
#include <iostream>
```

```
int main() {
\left\{ \text{std} : \text{count} \leq \text{sizeof}(\text{char}) \leq \text{``"} \right\} std::cout << sizeof
(bool
) << " "
;
 std::cout << sizeof
(short
) << " "
;
 std::cout << sizeof
(int
) << " "
;
 std::cout << sizeof
(long
) << " "
;
 std::cout << sizeof
(long long
) << " "
;
 std::cout << sizeof
(float
) << " "
;
 std::cout << sizeof
(double
) << " "
;
 std::cout << sizeof
(long double
) << " "
;
 std::cout << sizeof
(int*) << " "
;
std::cout << sizeof("Hello world") << "\n";
```
**return** 0 ;

}